# **Johannes' mirroring-page**

#### **Johannes Franken**

**<jfranken@jfranken.de>**

On this page I show you some ways to copy a directory structure using internet protocols and to keep it up to date.

# **Contents**

- 1. **[Overview](#page-0-0)**
	- a) **Requirements [concerning copying programs](#page-0-1)**
	- b) **[Assessment of some copying programs](#page-1-0)**
- 2. **[Details on the copying programs](#page-1-1)**
	- a) **[wget](#page-1-2)**
	- b) **[rsync](#page-3-0)**
	- c) **[tar](#page-5-0)**
	- d) **[cp](#page-5-1)**

### <span id="page-0-0"></span>**Overview**

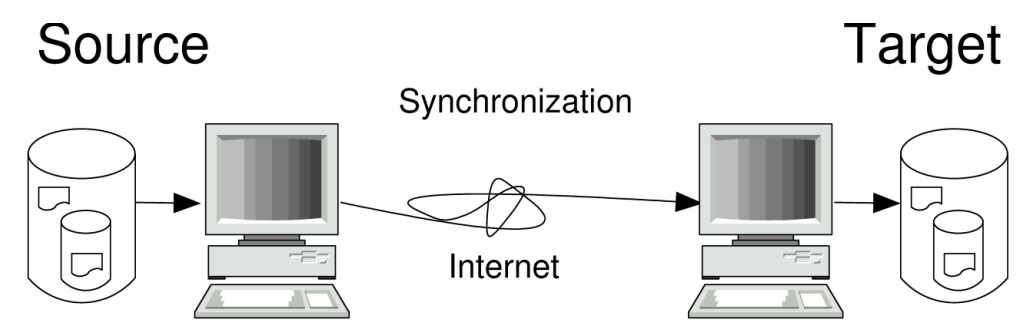

### <span id="page-0-1"></span>**Requirements concerning copying programs**

- The **transport** must be feasible in the given infrastructure:
	- as **local** transport I denote any operations on volumes, that can be mounted into the filesystem. This concerns:
		- any block-devices (e.g. connected over PCI, IDE, SCSI, USB, PCMCIA, Floppy disks, CD/DVD drives, Flashcards)
		- fileserver's shares (e.g. over nfs, smbfs, ncpfs, gfs, coda)
		- file systems on loop-devices
	- Over **http(s),ftp** you access Web- and FTP-servers.
	- A **pipe** allows you to delegate communications to another program (e.g. ssh, rsh, rexec, netcat).
- The **scope** of a copy tells its congruence with the original. Besides the filename and -content, the following criteria might be interesting:
	- **delete:** At synchronization, will any objects be deleted from the copy, which meanwhile have been deleted from the source?
	- **filedate:** Will the files' timestamps be adopted?
	- **permissions:** will user, group and authorization be adopted?
- The **performance** of a synchronization process can be improved by the following actions:
	- A **differential** copying process transfers only those files, which have changed since the last synchronization.
	- A **partial** copying process transfers only the bytes or blocks within those files, which have actually changed..
	- The files can be **compressed** before transferring and then be decompressed on the receiving side.

### <span id="page-1-0"></span>**Assessment of some copying programs**

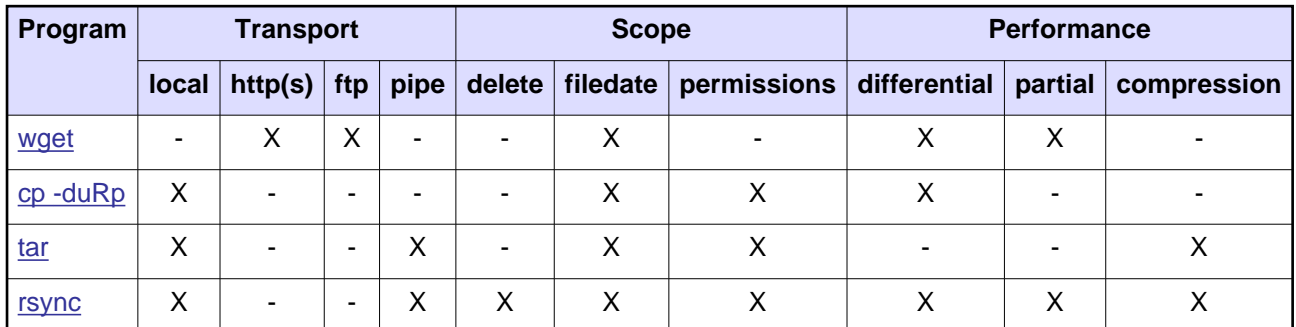

**Summary:** rsync satisfies most requirements. Use wget, if you need to communicate with the server over http or ftp.

## <span id="page-1-1"></span>**Details on the copying programs**

#### <span id="page-1-3"></span><span id="page-1-2"></span>**wget**

#### **Description**

wget copies files over http, https or ftp from the corresponding servers. Additionally it can

- $\bullet$  (for http(s):) follow the links contained in HTML-files and
- (for ftp:) grab any subdirectories.

If the server conveys filedates, wget will adopt them for the files it receives. This way it can avoid retransmission of files already available.

The copy differs from the original at the following details:

- Files that have been deleted from the server, stay alive in the copy.
- Files not pointed at by a link are missing (for http).
- No permissions (owner, group, authorization) are transferred.

Usage

wget options URL

Options of interest are:

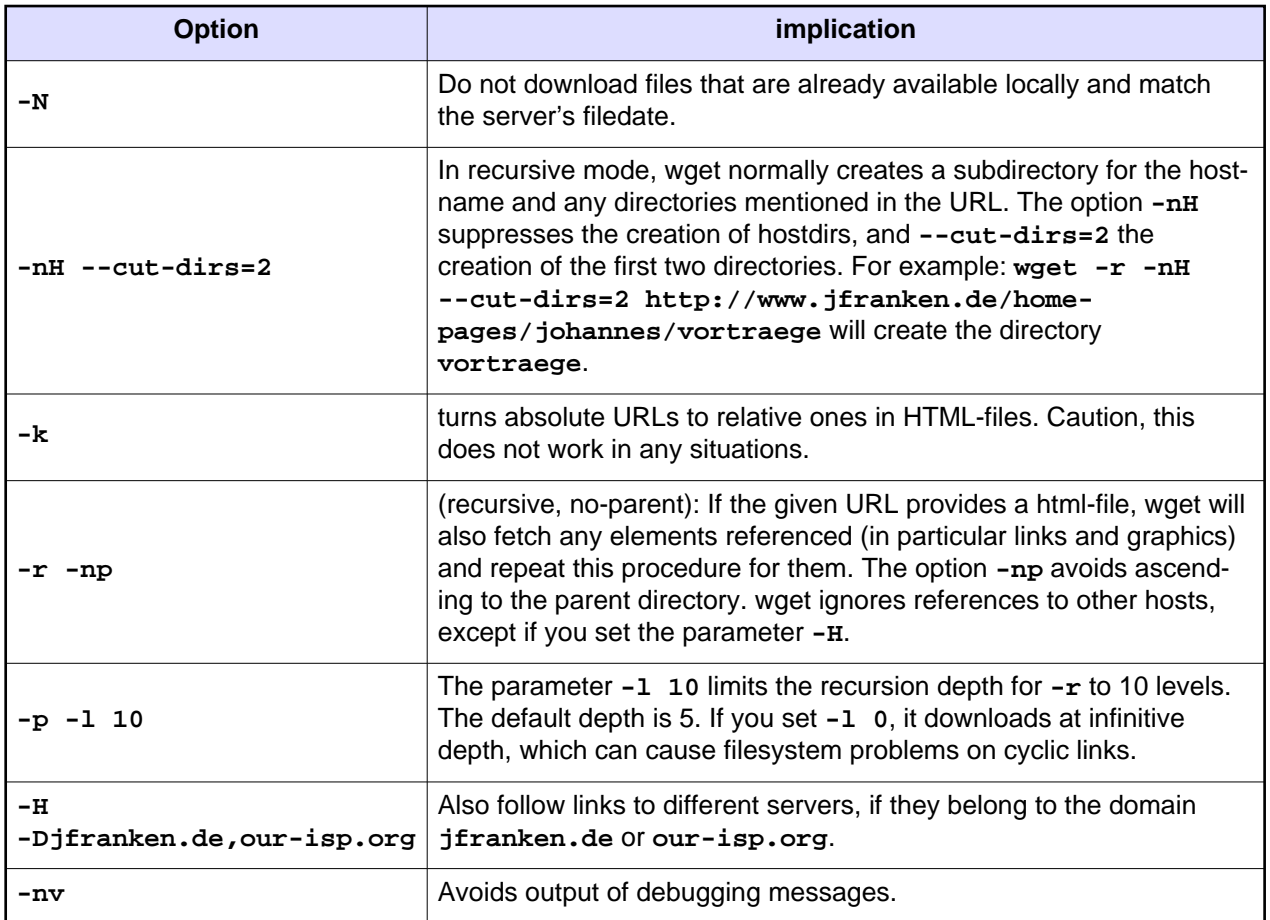

wget wil direct its ftp- or http-requests automatically to your proxyserver, if the environment varibale **http\_proxy** oder **ftp\_proxy** are set, e.g. by

\$ export http\_proxy=http://jfranken:secret@proxy.jfranken.de:3128/

\$ export ftp\_proxy=\$http\_proxy

#### **Links**

- [wget project page](http://www.gnu.org/software/wget/wget.html)
- wget(1) manpage

### <span id="page-3-0"></span>**rsync**

#### **Description**

rsync can synchronize files or directories over

- the local filesystem (hard- and floppy disks, CD/DVD drives, flashcards, ...)
- fileservers (e.g. NFS, Windows, Novell), that are mounted into the filesystem.
- a remote shell (rsh, ssh)
- a tcp-connection to the rsyncd

When using a remote shell or rsyncd, the other side must be local.

If called with appropriate parameters, rsync will only transfer the changed parts within files, preserve file attributes and delete any files from the target directory, that have been deleted from the source. Usage:

rsync options source(s) target

Interesting options are:

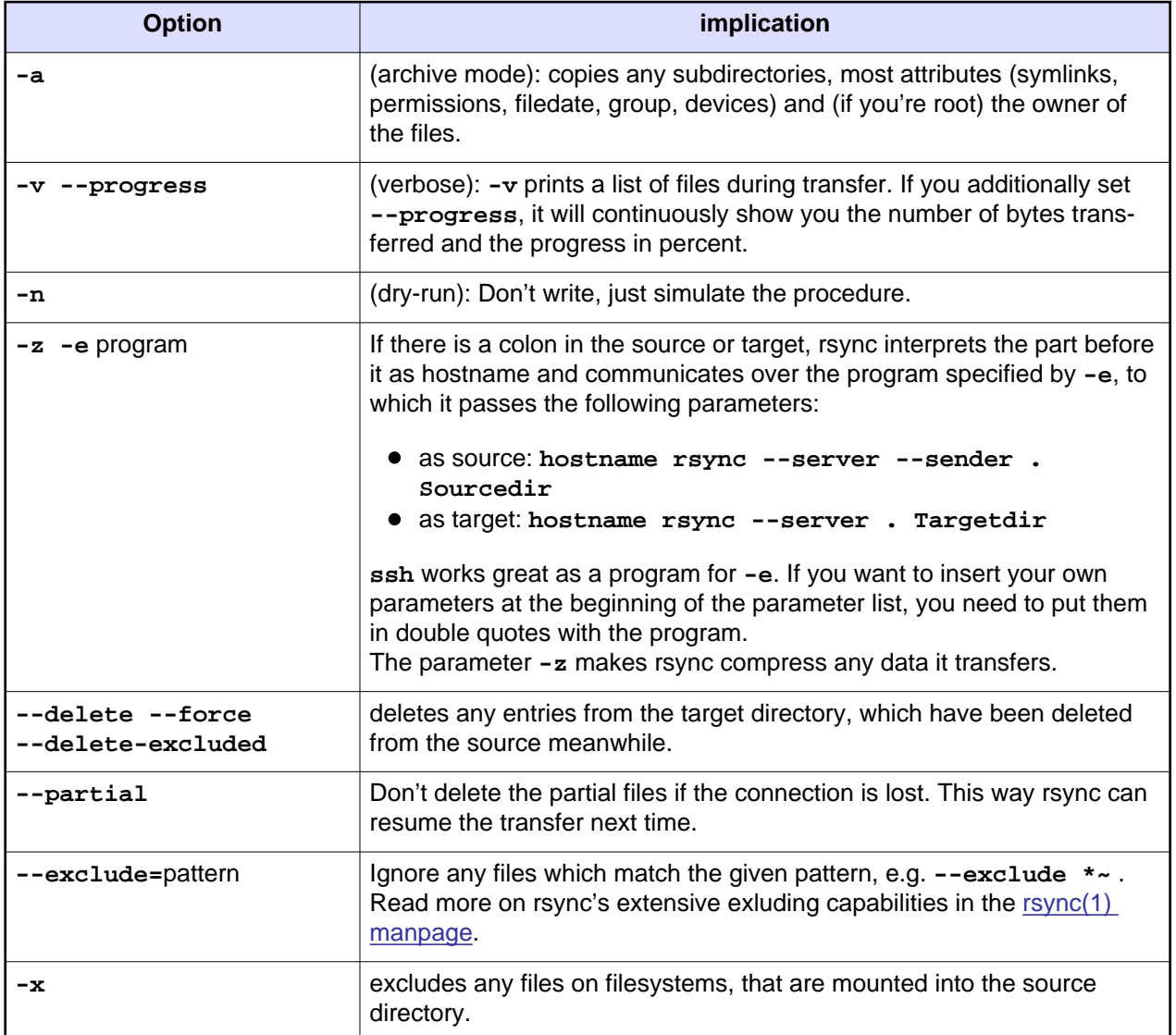

Explanation for the notation of source and target:

- If the source ends on a slash (**/**), rsync will not copy that directory itself, but any objects it contains.
- If they don't have any colon, rsync interprets them as path in the filesystem.
- If they have one colon, rsync interprets the part before it as hostname and commnicates over the program specified by **-e**.
- If there are two successive colons in the source or target, rsync interprets the part before them as hostname and talks to port 873 on that host, whose inetd should then call another rsync with the parameter **--daemon**. If at this time the environment variable **RSYNC\_PROXY** is set to the name and port of your proxy server, rsync will tunnel any communications as https-CONNECT-stream through your https-proxy server.

#### **Links**

- [rsync project page](http://rsync.samba.org/)
- rsync(1) manpage
- rsyncd.conf(5) manpage
- The rsync algorithm

#### <span id="page-5-0"></span>**tar**

tar was originally designed for writing disk backups on magnetic tapes. It can convert directories into streams and vice versa. If you pipe that stream to another host, you can make full copies of directories over an internet.

The copy differs from the original at the following detail:

Files that have been deleted from the server, stay alive in the copy.

The following command will copy the **mydir** directory into the **/tmp**-directory on the computer **gate**

\$ tar cf - mydir/ | ssh gate 'cd /tmp && tar xpvf -'

<span id="page-5-2"></span>In my talk about netcat I show tunneling of **tar** over arbitrary tcp connections, even without a remote shell.

#### <span id="page-5-1"></span>**cp**

**cp** is the standard command for copying files. Called with the parameters **-duRp**, it will copy any links, rights, timestamps and subdirectories, and only for those files, that have been added or changed since the last synchronization.

Read more on  $cp$  in the  $cp(1)$  manpage